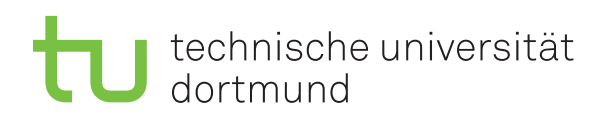

Dr. Carsten Gutwenger Winter 2011/12

## **Object-oriented Programming Assignment Sheet No. 10**

Date: January 10

**Exercise 10.1** (Pointers)

Read and understand the program below, which works with pointers.

#include <iostream>

```
using namespace std;
int main()
{
  int a,b,c;
  int *ptr1, *ptr2, *ptr3;
  ptr1 = \&a; ptr2 = \&b; ptr3 = \&c;
  *ptr1 = 1; *ptr2 = 2; *ptr3 = 3;
  cout \langle \langle "a = " \langle < a \langle < ", b = " \langle < b \langle + \langle , c = " \langle < c \langle \langle endl; // *CHECK1*
  ptr1 = kc; ptr3 = ka;
  *ptr1 = 4; *ptr3 = *ptr3 - 1;
  cout \langle \langle "a = " \langle < a \langle < ", b = " \langle < b \langle + \rangle, c = " \langle < c \langle < endl; // *CHECK2*
  *ptr3 = *ptr1 + *ptr2; ptr1 = ptr2;
  *ptr1 = *ptr1 + 4; *ptr2 = *ptr2 + 3; *&c = *&a * 2;
  cout << "a = " << a << ", b = " << b << ", c = " << c << endl; // *CHECK3*
  return 0;
}
```
Fill the table with the values of the variables a, b, and c at the three checkpoints. Verify your answers by running the program.

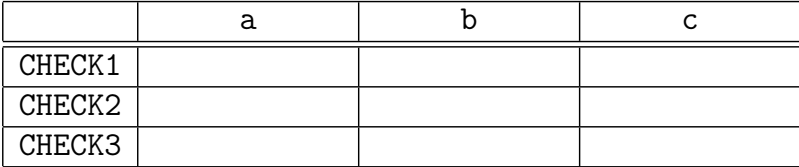

## **Exercise 10.2** (Dynamic Memory Allocation: Stacks)

A *stack* is a last in, first out (LIFO) data structure. In this exercise, we want to implement a stack storing double numbers. Our Stack shall provide the following methods:

• void push(double x)

adds a new number x to the top of the stack.

• double pop()

removes the top-most number from the stack and returns it.

• double top() const

returns the number on the top of the stack.

• int size() const

returns the number of elements stored in the stack.

The pop and top methods cannot be applied to an empty stack; in such a case an error message should be displayed. Use the following structure for representing elements on the stack:

```
struct StackElement {
   double m_value; // number stored on stack
   StackElement *m_next; // points to element on stack below this one
                          // (0 if this is bottommost element)
   StackElement(double x, StackElement *pNext)
        : m_value(x), m_new(pNext) { }
};
```
Write a class Stack that implements a stack of doubles. Do not use any container classes from the C++ standard library!

## **Exercise 10.3** (The RPN Calculator)

*Reverse Polish notation (RPN)* is a mathematical notation, where operators follow their operands. E.g. the expression  $(1+2)*(3+4)$  in RPN is 1 2 + 3 4 +  $*$ . Expressions in RPN can easily be evaluated using a stack of numbers: Whenever we encounter a number, we push it on the stack, when we encounter an operation, we pop two numbers from the stack, apply the operation and push the result on the stack.

Write a program that implements an interactive RPN calculator. Use the stack implemented in Exercise 10.2. Your program should provide (at least) the following functionality:

- Enter a number, which is then pushed on the stack.
- Enter an operation  $(+, -, *, /)$ , which then pops two numbers from the stack, applies the operation, and pushes the result on the stack.
- Display the top-most number on the stack.
- Extend your program such that functions are also supported (e.g. sqr, exp, ln); the function shall then be applied to the top-most number on the stack.